## Tips for placing the model with the Stanley Model 1 3D Printer Software

- Output quality could vary using a 3D printer depending on how the user positions a model on the bed.
  - Place the model in a position where the usage of support is minimized.

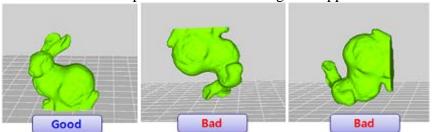

• If the usage of support is necessary, place the model while considering the fact that parts touching the support would be low in printing quality.

Place the important part of the model facing up so its surface would be more precisely printed.

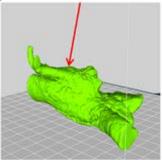

## → After slicing

Parts of the model attached to the support are low in printing quality.

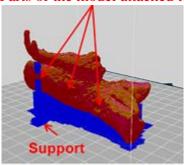

• If the part has a hole or boss that needs to be precisely printed, it is better to place the part standing up so it wouldn't need a support.

## A hole that needs to be precisely printed

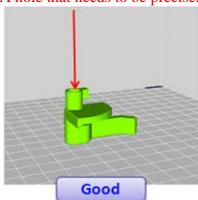

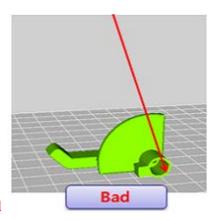

A hole that needs to be precisely printed

(1) Since this boss needs the support; it would be less precisely printed.

2 If this part needs to be precisely printed more than the other part, make sure to place this part facing up so it wouldn't need a support.

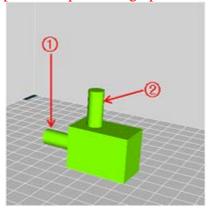